# **Progress in EXFOR‐ENDF databases, retrieval systems, tools and software**

Viktor Zerkin

International Atomic Energy Agency, Nuclear Data Section

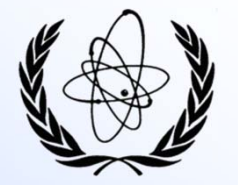

Technical Meeting NRDC-2022 of the International Network of Nuclear Reaction Data Centres, IAEA Headquarters + WebEx, Vienna, Austria, 14 - 17 June 2022

# **Main online news. Summary**

## **1. EXFOR**

- 1) section "Evaluator" on EXFOR Web Request page: search for ENDF users by <Target, Projectile, MF, MT>
- 2) automatic renormalization using decay data (intensity of AR, DG) given in DECAY-DATA and DECAY-MON
- 3) option: "cm2lab" for angular distributions

### **2. ENDF**

- 1) radioactive decay data (MF8.MT457): output to JSON, plot, comparison to ENSDF and DDEP-2021
- 2) plotting groupwise data running on the fly: GROUPIE (175, 640, 725, 765 groups)
- 3) new evaluated libraries in the ENDF database:
	- *1. JENDL-5 Japanese evaluated nuclear data library 2021 (incl. Errata March-2022)*
	- *2. JENDL/DDF-2015 JENDL Decay Data File 2015, Japan*
	- *3. FENDL-3.2b Fusion Evaluated Nuclear Data Library, IAEA, 2022*
	- *4. IRDFF-II/DD decay data sub-library of International Reactor Dosimetry and Fusion File, IAEA 2019*
	- *5. INDEN-Feb2022 evaluations produced by International Nuclear Data Evaluators Network (coordinated by the IAEA)*
	- *6. IAEA-Std17 IAEA Standard and Reference Cross Sections, 2017*
	- *7. UKDD-2020 UK Decay Data Library, UK, 2020*

### **3. EXFOR‐NSR PDF database**

- updates: 85, added 3,092 PDF files
- 2. ready to open public Web access to Lab reports of JINR, Dubna (via INIS)
- 3. database content (PDF files):
	- 1. total:  $+3,092 \Rightarrow 223,350$
	- 2. EXFOR-PDF:  $+1,081 \Rightarrow 26,904$  (77.1% of 34,876)
	- 3. NSR-PDF:  $+1,837 \Rightarrow 188,903 \approx 79.2\% \text{ of } 238,544$

#### **4. IBANDL**

1) 4 database updates

#### **5. Web‐ZVView**

1)  $ZVV$ iew  $\rightarrow$  JSON  $\rightarrow$  Plotly: implemented on all Web plotting

# **EXFOR online New section "Evaluator"**

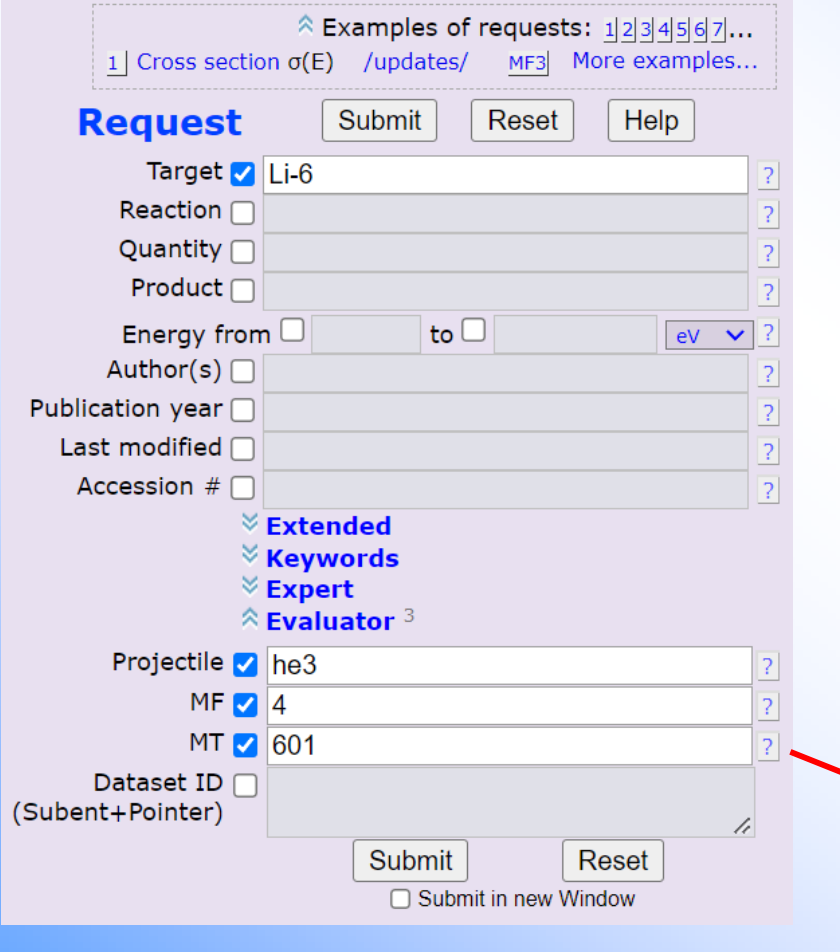

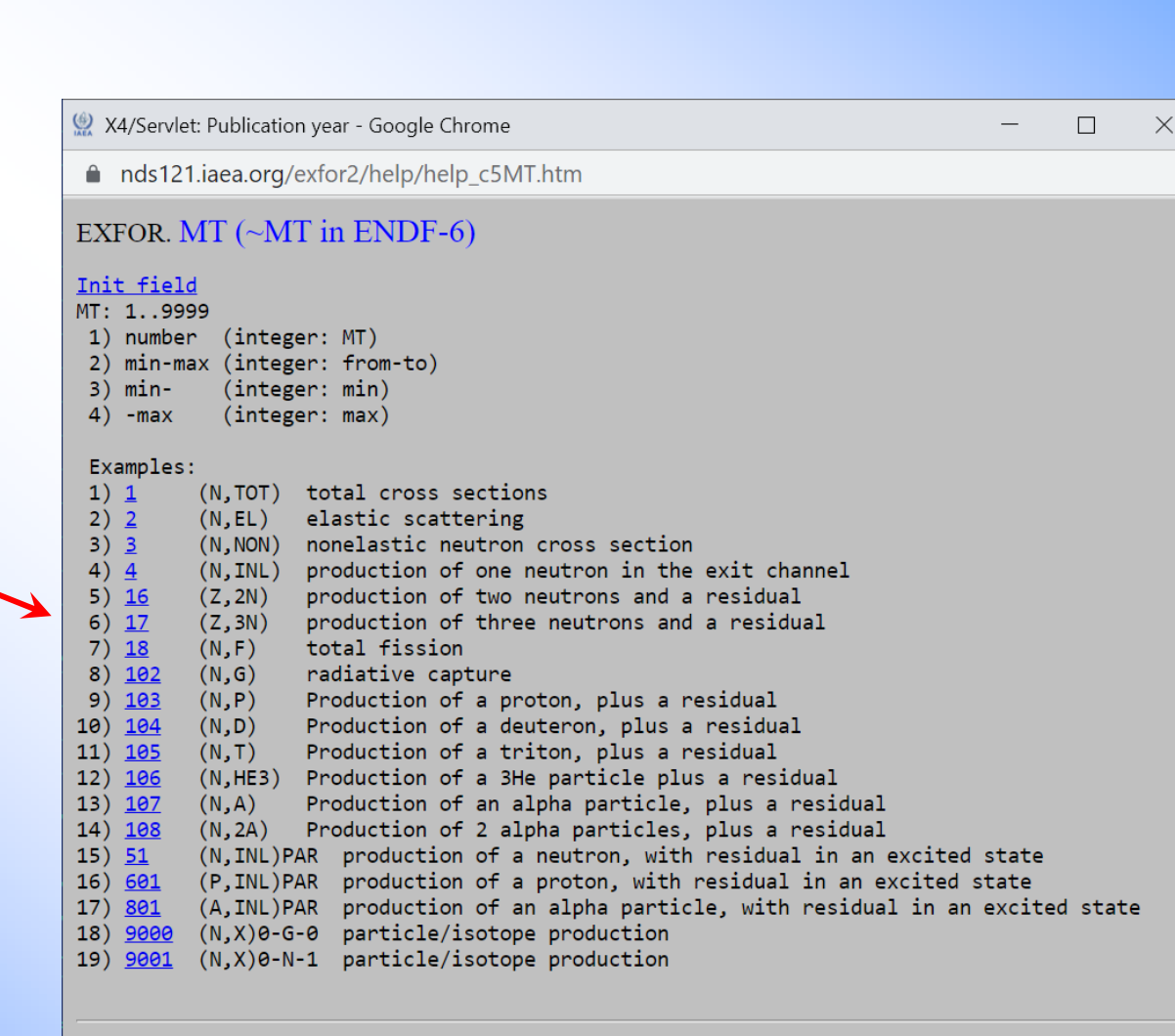

Page modified: 06/15/2022 14:59:41 Project: EXFOR-Relational V.Zerkin, IAEA, 2021

## **New option: "cm2lab" for angular distributions**

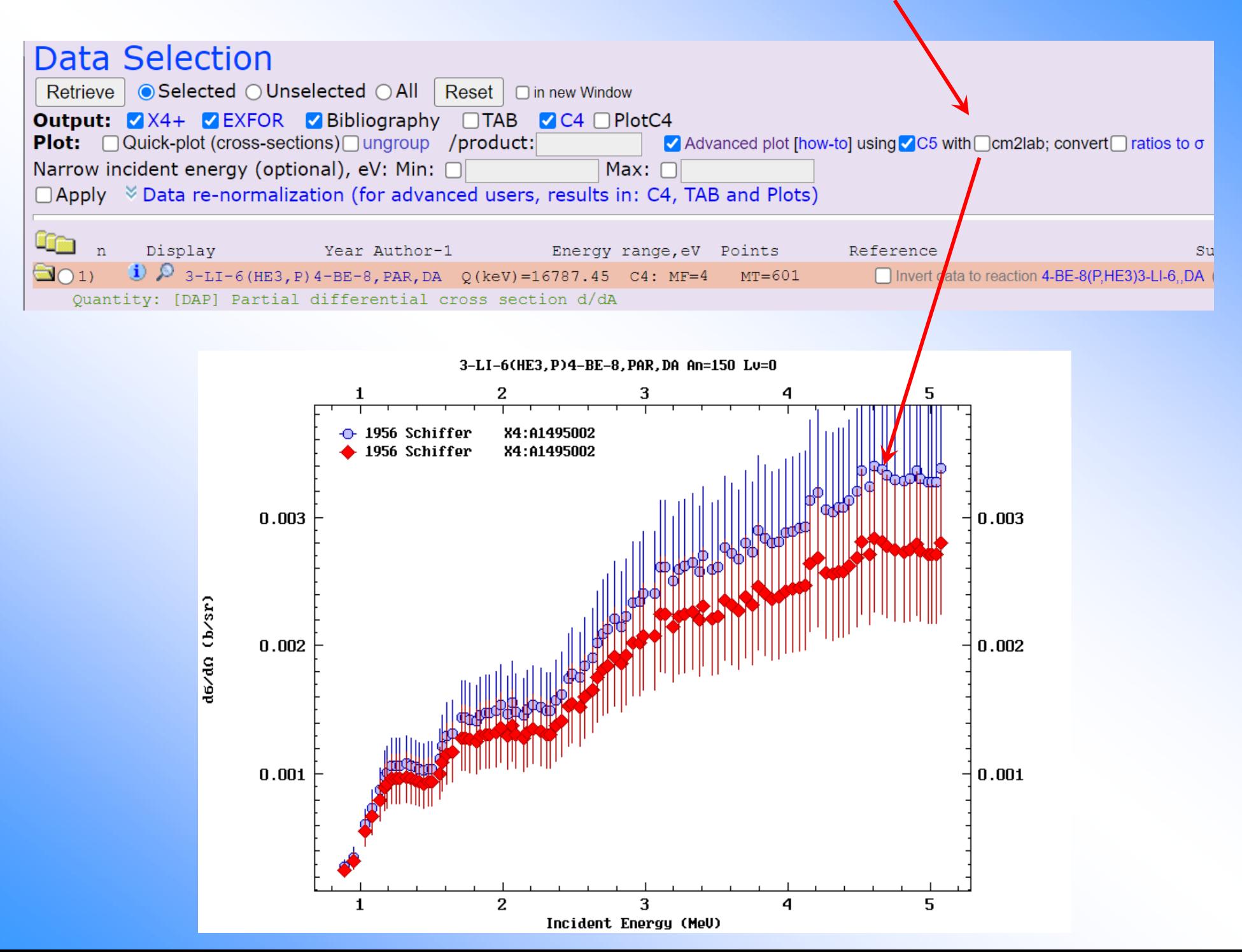

# **Progress in EXFOR data automatic renormalization system**

- 1. Renormalization of EXFOR data using new Decay data
	- •"AR" 511 keV annihilation decay data (intensity)
	- •"DR" gamma line intensity
	- $\bullet$ EXFOR keywords: DECAY-DATA and DECAY-MON
	- •Data renormalized to the current ENSDF data - thanks to M.Verpelli
- 2. New data types available for automatic renormalization
	- "SIG", "DA", "DE", "DAE", "FY"
- 3. Implementation for whole EXFOR database
	- Now automatic renormalization includes 3 types of flagged corrections: MONITOR [0], DECAY-DATA [1], DECAY-MON [2]
	- •Datasets with automatic corrections: 17,025 (9.4% of total 181,398)
- 4. Renormalized C5 and C5M
	- x4toc5 extended by option for automatic renormalization (-ren:mon,decay)
- 5. Usage in Web EXFOR Web retrieval system
	- •Check-box for automatic renormalization for "Monitor-xs" and "Decay-data"

# **New flag: automatic renormalization by new (a) Monitor-xs and (b) Decay-data**

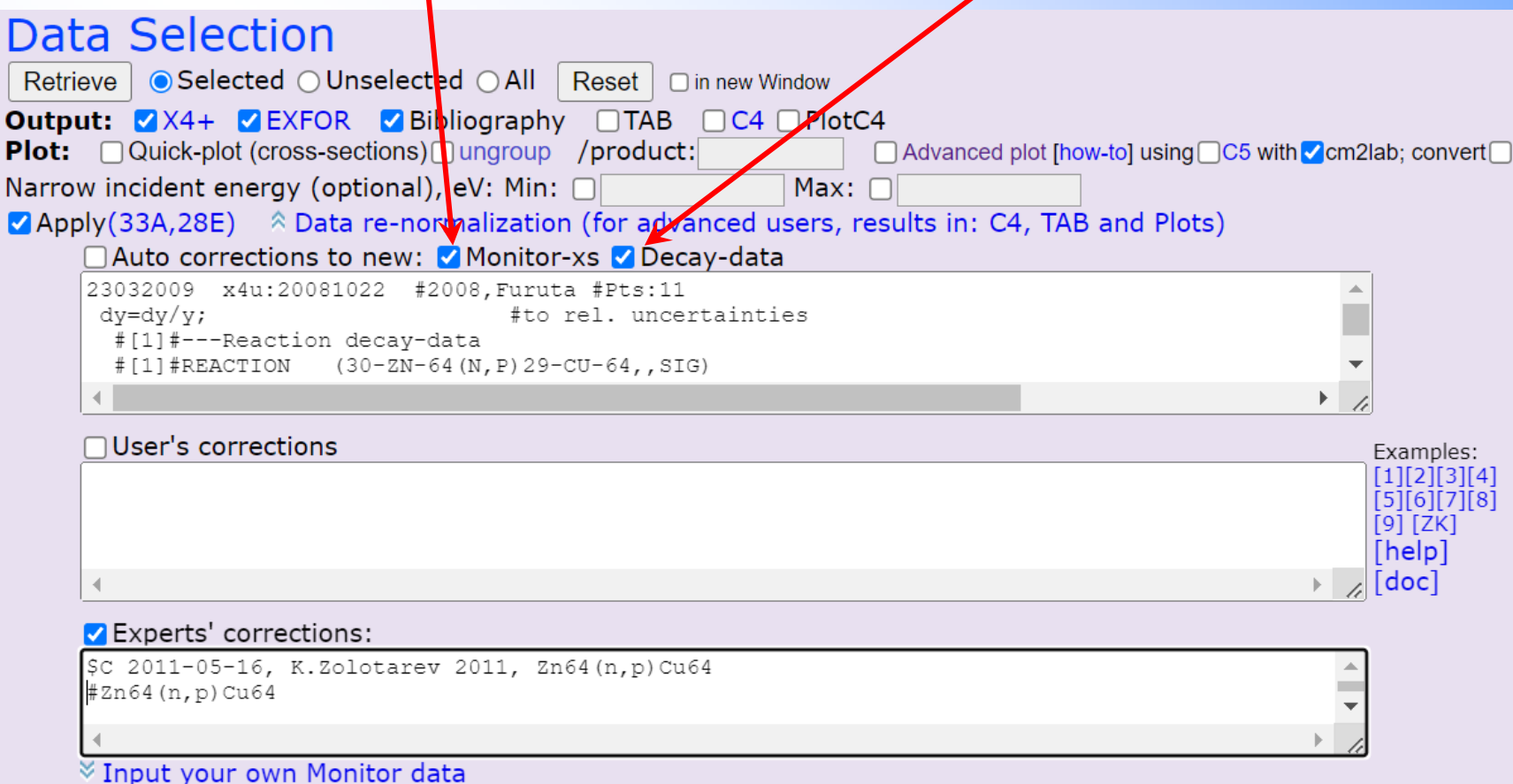

Experts' corrections: 1

1) id=1 K.Zolotarev 2011, Zn64(n,p)Cu64 :: [display corrections] [apply corrections] [search datasets] [list datasets

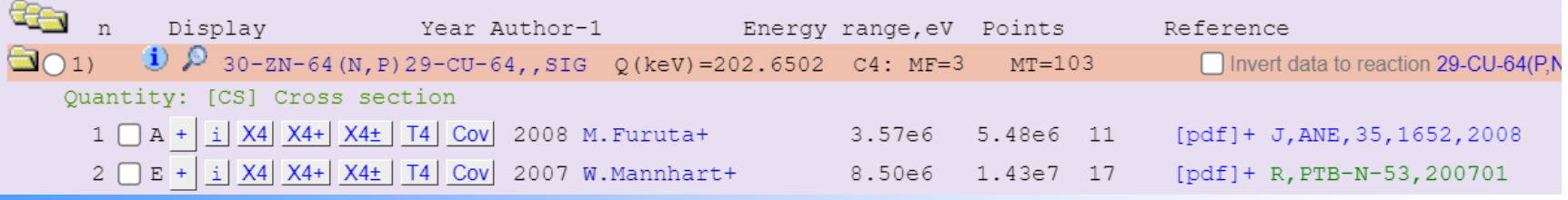

# **Automatic vs. expert's correction**

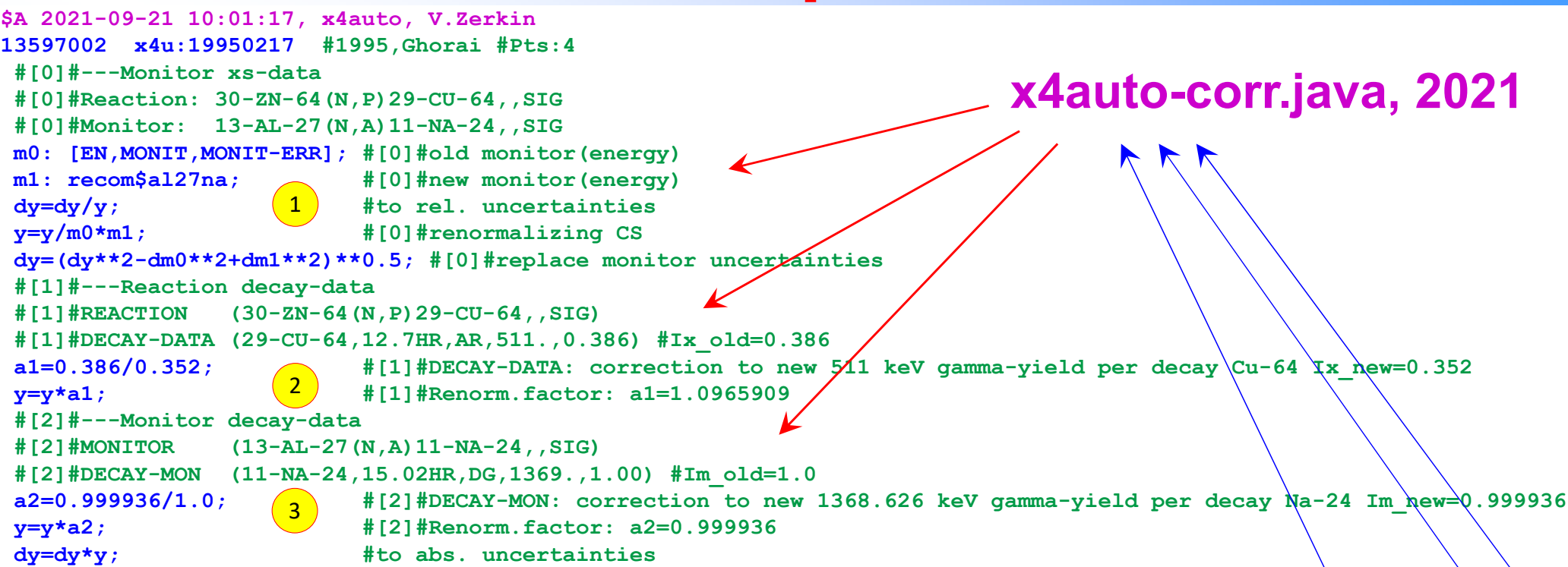

#### **\$C 2011-05-16, K.Zolotarev 2011, Zn64(n,p)Cu64 13597002 #1994 S.K.Ghorai+ K.Zolotarev,2011 ENTRY 13597 20140415 AUTHOR (S.K.Ghorai,...)**

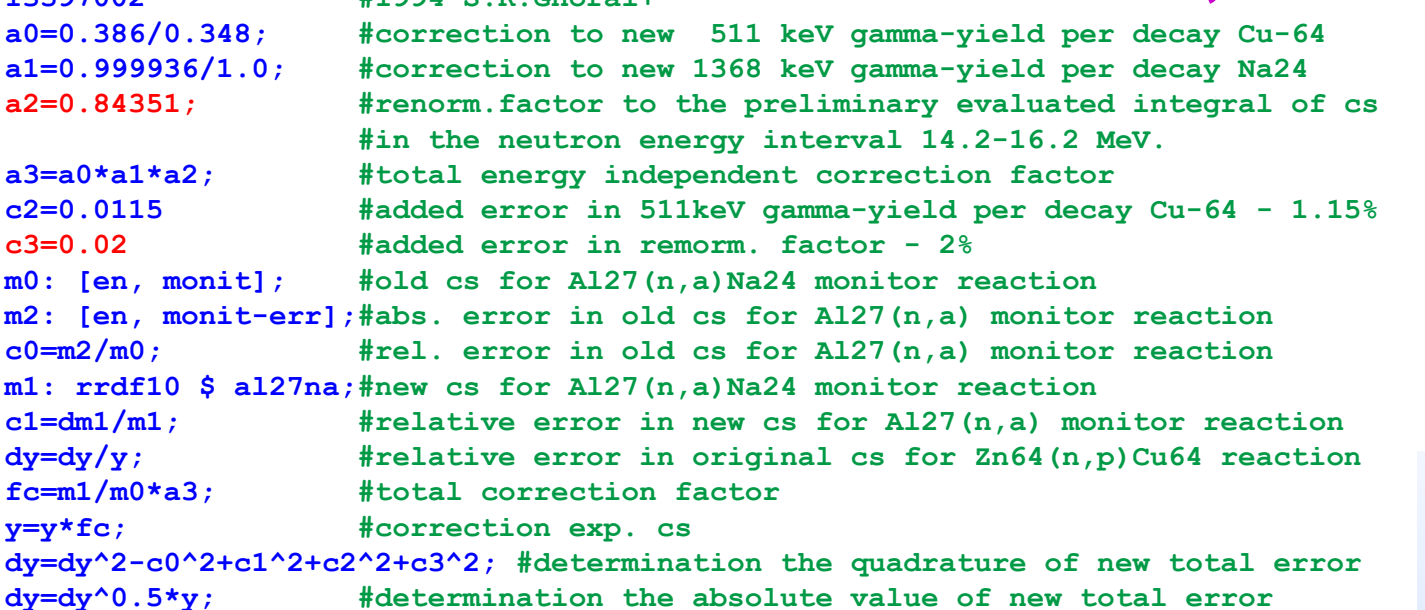

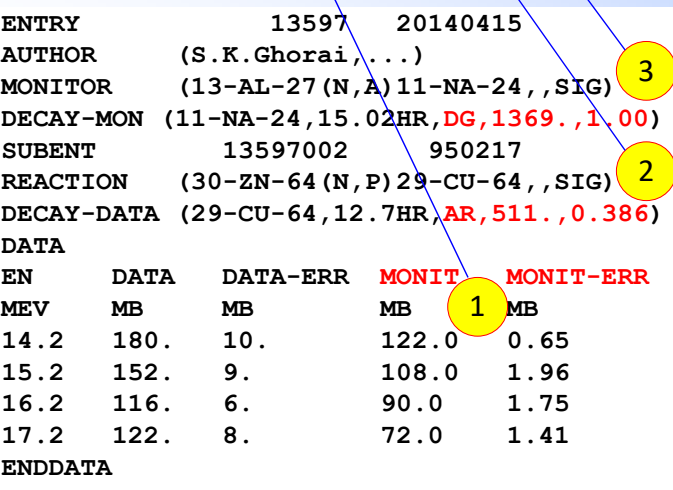

## **Web-ZVView plotting: new option Plotly**

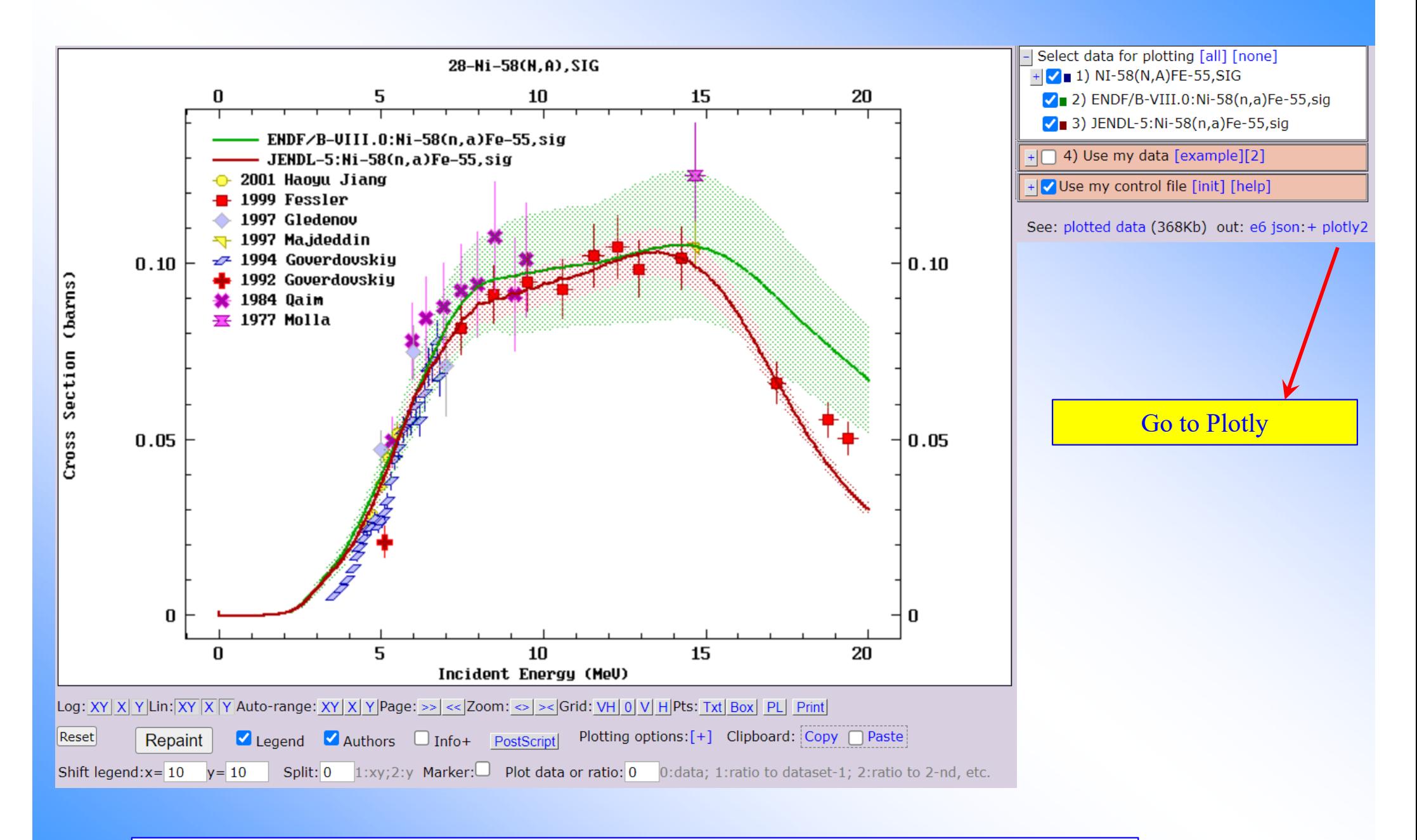

## Implementation: ZVView → JSON → Plotly

## **ZVView to Plotly-2.2**

#### ZVView-JSON to Plotly /experimental/

by V.Zerkin, 2021-2022, ver.2022-05-16

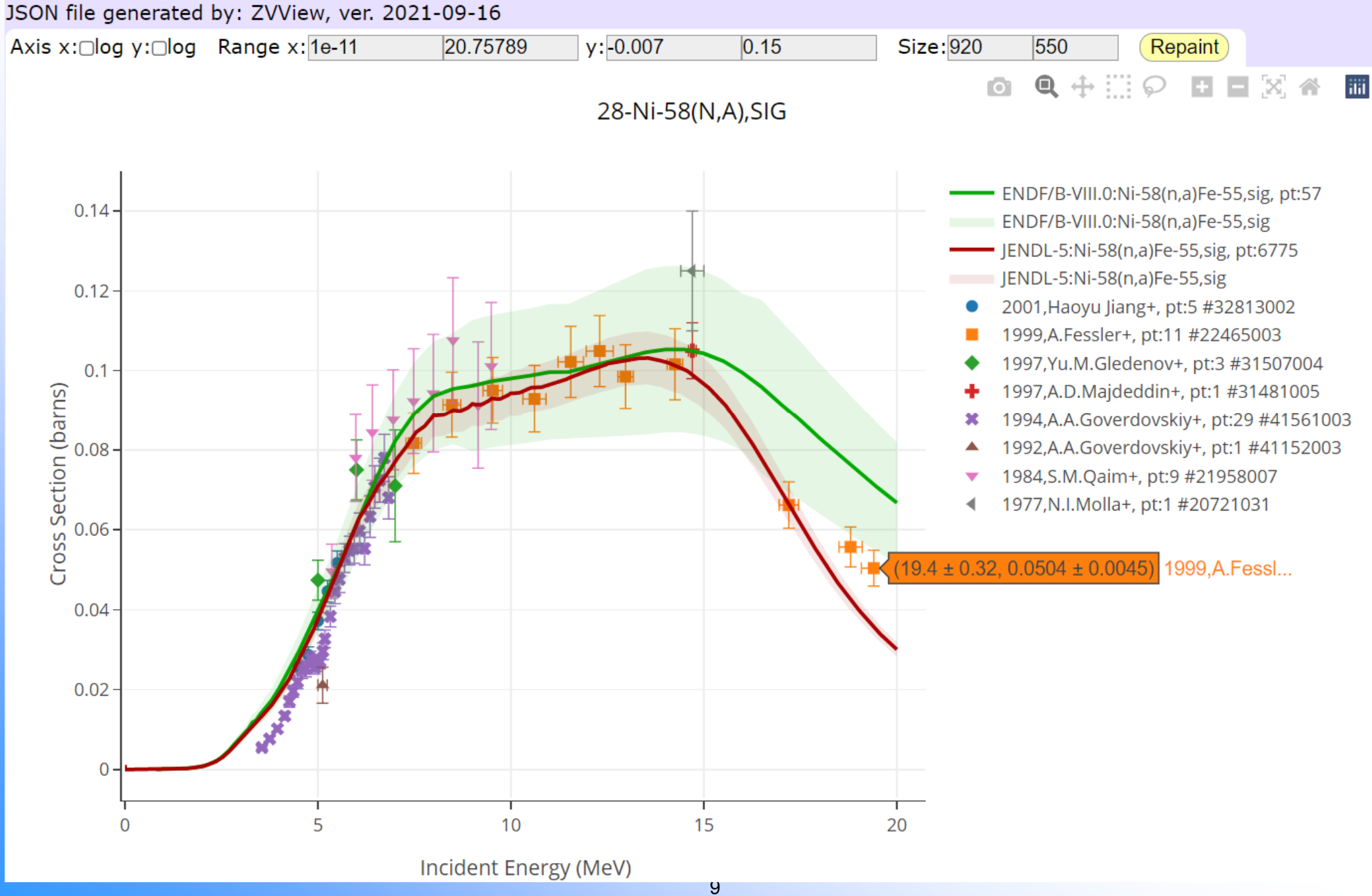

# **Part II. EXFOR-NSR PDF database**

# **History of EXFOR-NSR PDF database**

- •Publications: from 1896 to 2022, 124 years
- •Content: 223,399 PDF files from 2000 to 2022 (23 years)
- Coverage: EXFOR 26,902 files (76.8%); NSR 188,354 files (79.2%)
- •Web access via: EXFOR, NSR, CINDA, myEnsdf on NDS and NNDC sites
- 2005: EXFOR source papers are systematically stored in the IAEA-NDS PDF archive
- 2011: PDF files are included to EXFOR database (common between NNDC and NDS)
- 2011: EXFOR Web retrieval system provides PDF files to authorized users on NNDC and NDS Web sites
- 2012: PDF of original papers of NSR are exchanged between NNDC and NDS, and shared between NSR and EXFOR retrieval systems
- 2015: ENSDF evaluators donate their PDF collections to common database: A.Rodionov, G.Shulyak, B.Singh, G.Audi, F.Kondev
- 2015: NSR Web retrieval system provides access to PDF files for authorized users
- 2016: PNPI joins regular exchange of PDF files between NNDC and NDS
- 2016: CINDA Web retrieval system provides access to PDF files for authorized users
- 2016: IAEA-INDC reports are publically opened via Web EXFOR and NSR
- 2019: KINR opens lab reports and conference proceedings of Institute for Nuclear Research (Ukraine)
- 2022:  $2,639$  PDF files are public i.e.,  $\sim$ 1.2% from total 222,677 publications
- 2022: paper describing EXFOR-NSR PDF database published in "Journal of Instrumentation" *DOI: https://doi.org/10.1088/1748-0221/17/03/P03012, NSR: https://www.nndc.bnl.gov/nsr/nsrlink.jsp?2022ZE01*
- 2022: discussion and checking with INIS: 1404 preprints JINR (Dubna) //almost ready to open access

#### **NSDD/NRDC Members are welcome to open their Lab reports for public access**

## **Functioning of EXFOR-NSR PDF database**

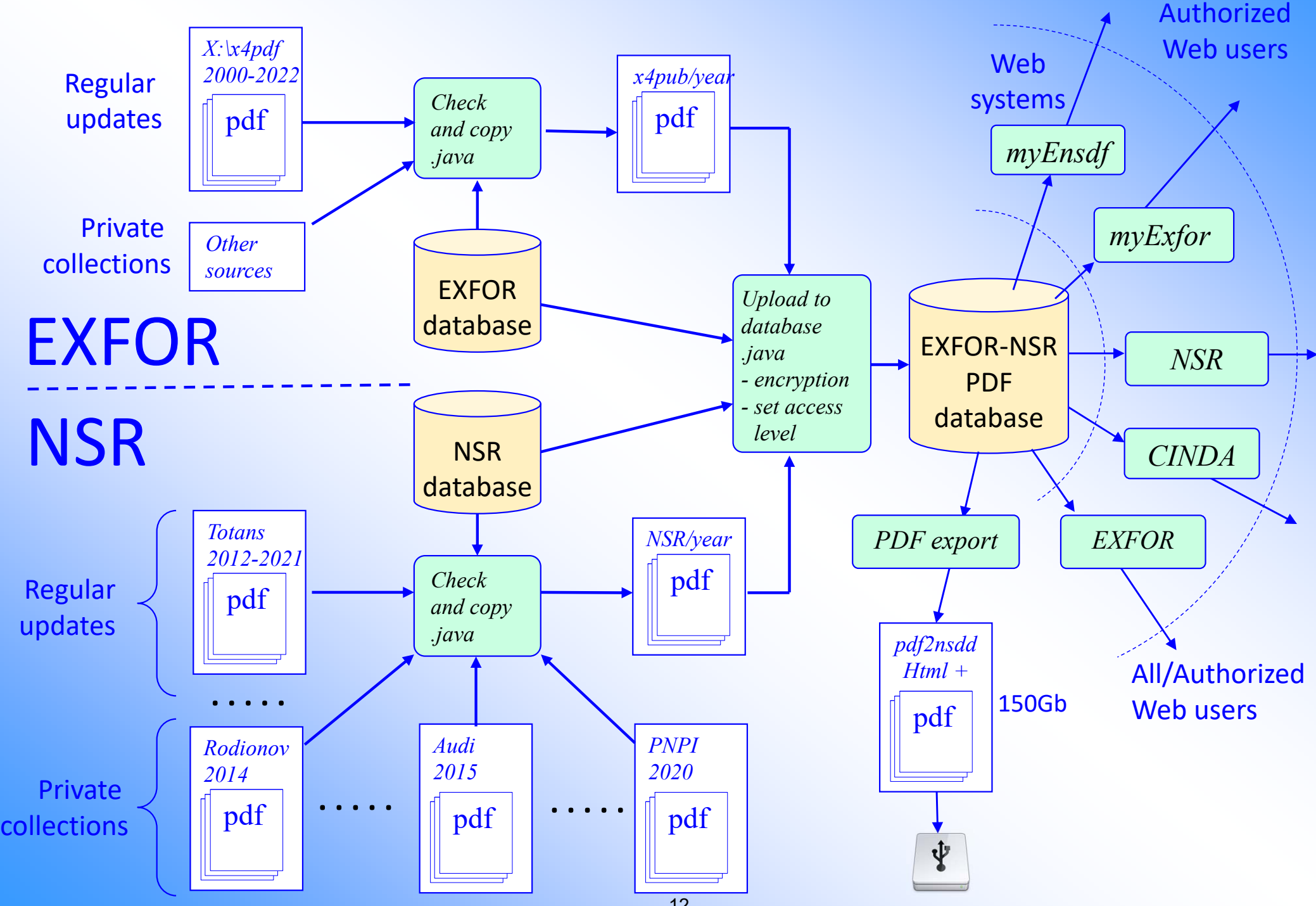

## **EXFOR-NSR PDF database**

Database updated: 2022-06-10. Files: 223399 from 2000-04-19 to 2022-06-09.

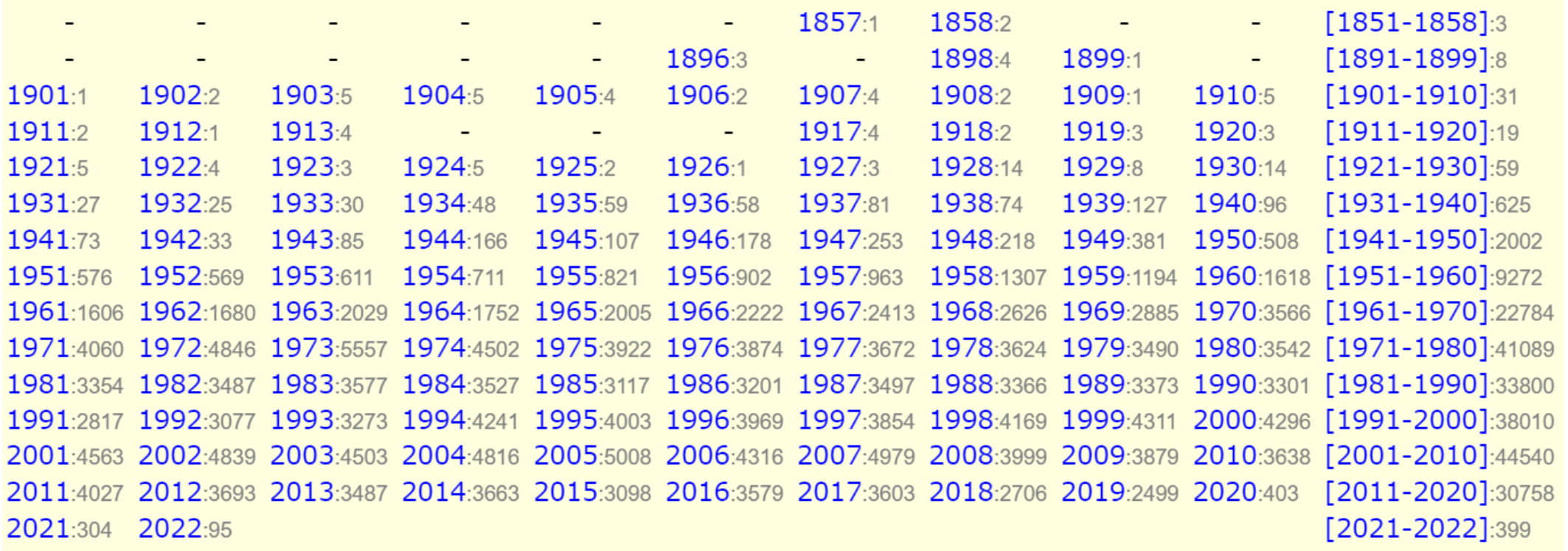

Total years: 124, files: 223399

Full volumes: [Conf.proc. & Books] [Theses] [Reports]

Checking mode //contributions to NSR-PDF

#### **PDF** coverage

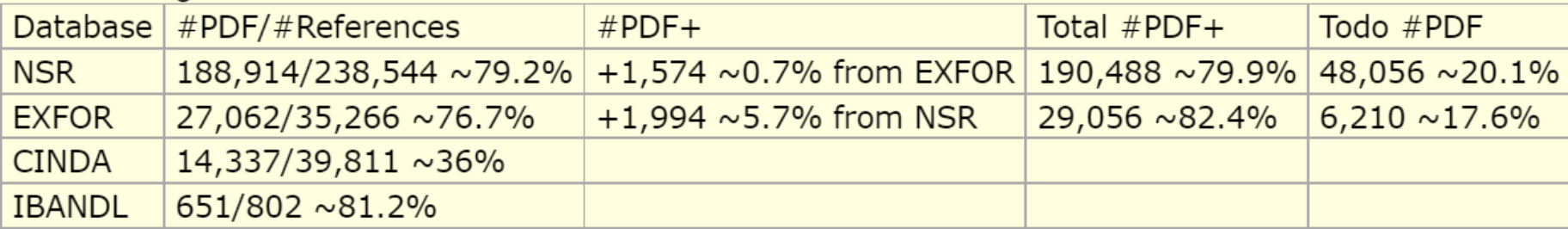

#### 13 **PDF files: 223,399 from 2000-04-19 to 2022-06-10**

**Thank you.**

Citing of the materials of this presentation should be done with proper acknowledgement of the IAEA and author